新進教師常見問答:

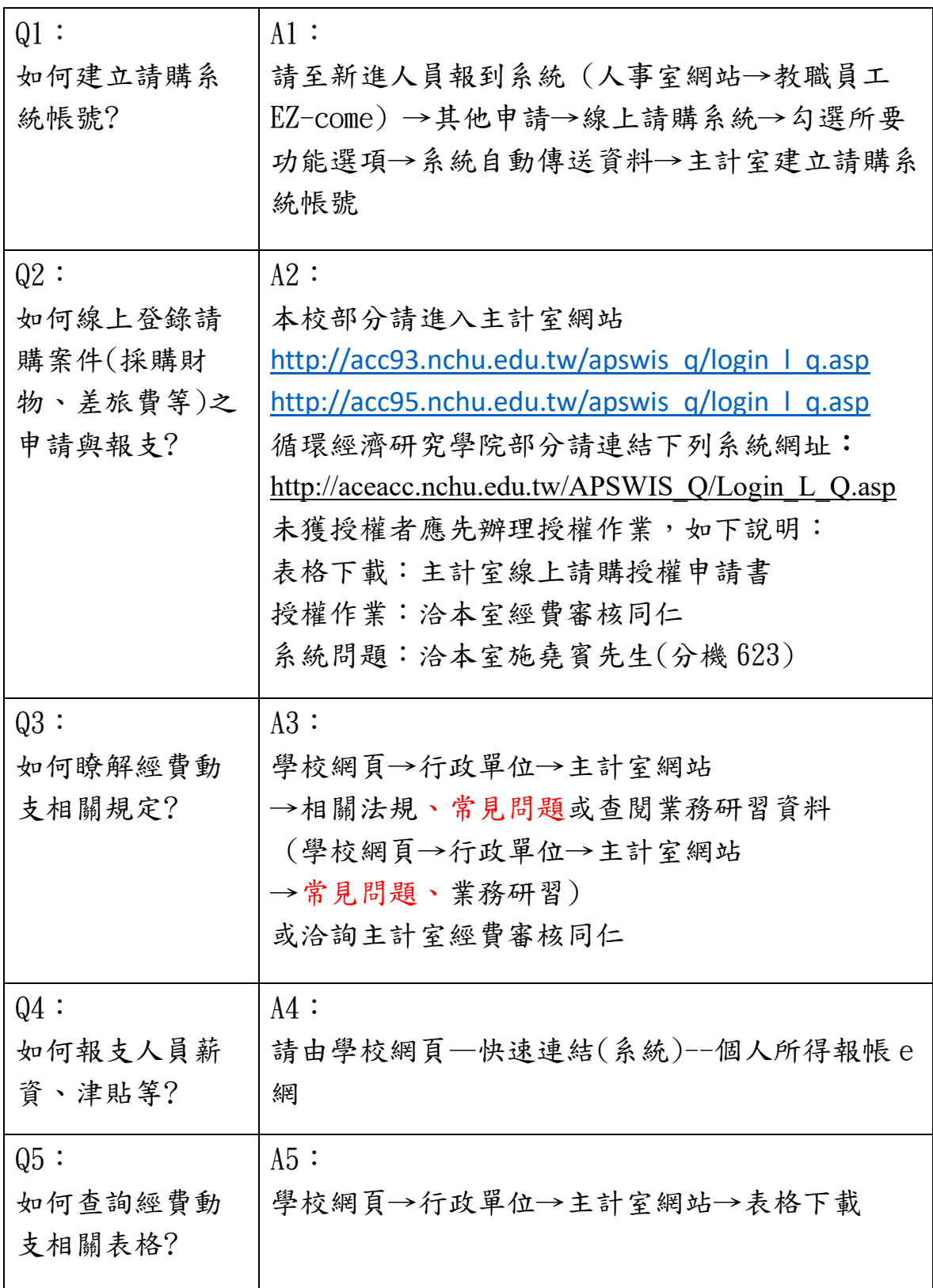

## 宣導事項:

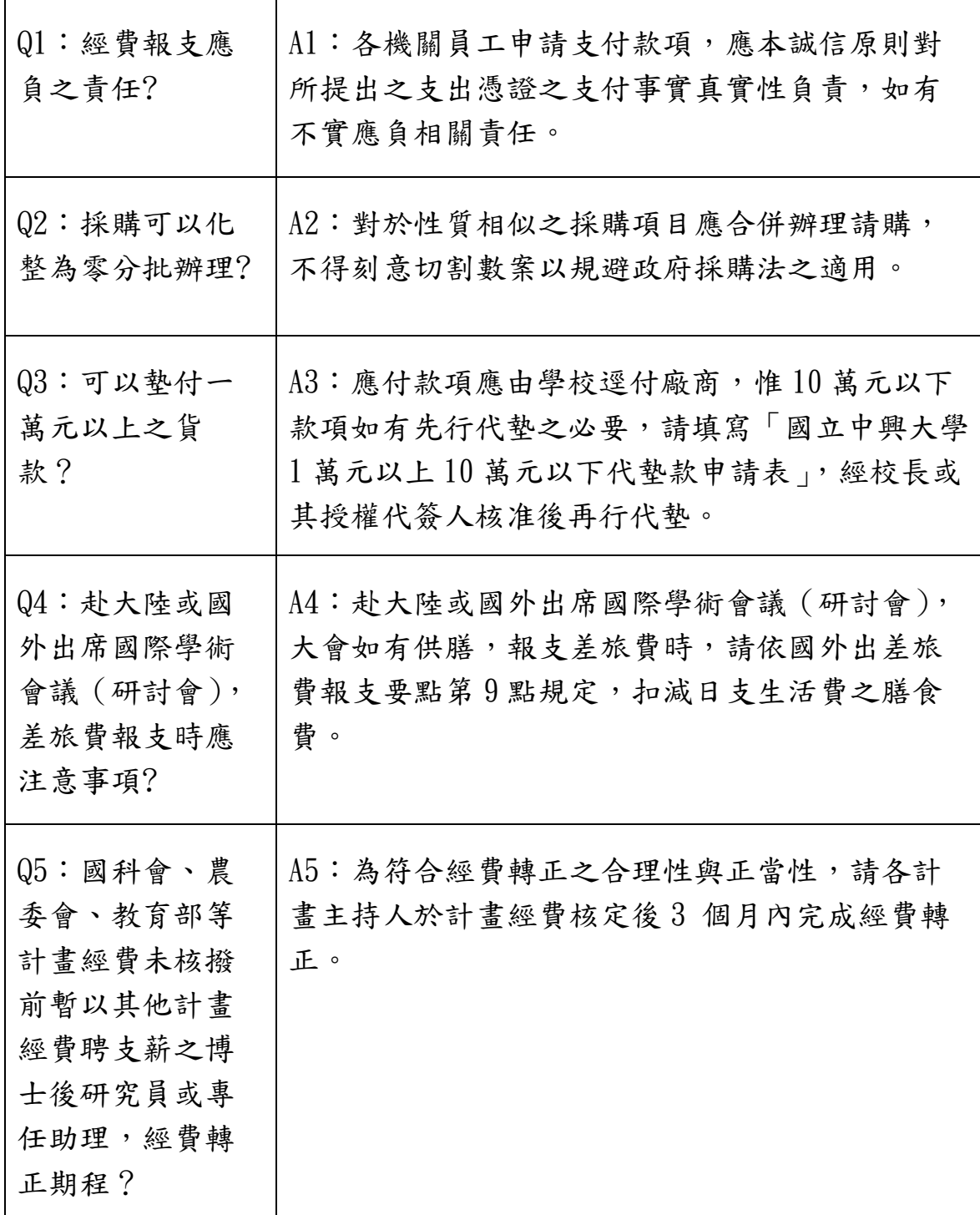